# Welcome bbaacckk to CS439H!

## No quiz everybody say !

## Stress

Ã

- 439H is not an easy class
  - Lots of new material
  - Unfamiliar programming environments
  - o Fast, often relentless pace
- Struggling in this course is normal
  - There will be times you won't know the answer or solution
  - This is expected we want everyone to succeed, but the only way we can help is if you ask for it
- If you find yourself overwhelmed or spending more time on this class than you think you should be, please <u>reach out</u> to Dr. Gheith or the TAs
  - We can help out as far as the class goes
  - We can provide other resources if we are not able to help

Mental health resources available at UT

```
for (int i = 0; i <
NUM_STUDENTS; i++) {
  int id = fork;
  if (id > 0)
    get_feedback(i);
  else if (id == 0)
    join();
```

### How is p7 going?

- A. that's a thing?
- B. I've heard/talked about it
- C. Cloned the project.
- D. Looked through the starter code.
- E. Started planning/writing code
- F. Done with at least one part of the project
- G. Done with the whole project but still failing a couple test cases
- H. Fully preempting

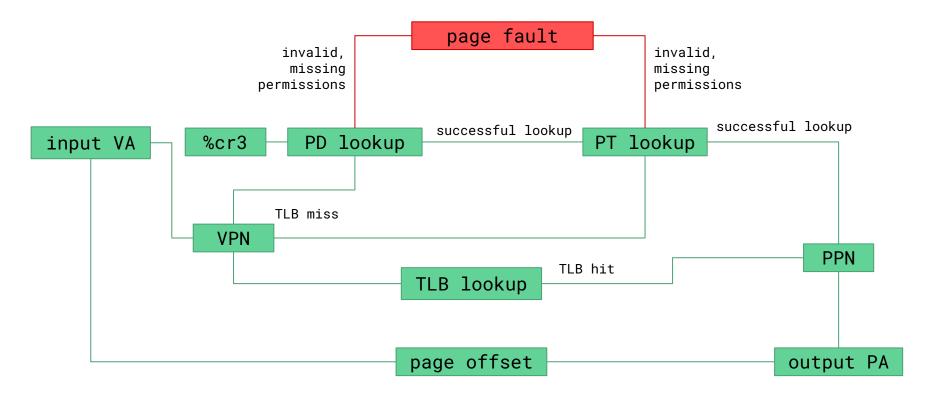

#### Large page sizes

- Flatter tree (less depth)
- Faster lookup times

#### Segmentation

Less metadata

#### Larger virtual address spaces

- Can access more memory

#### Tiny page sizes

- Reduce fragmentation

#### Paging

- Less fragmentation

#### Smaller virtual address spaces

- Faster lookup times

#### Solution: reference counting!

- We didn't allow you to change argument types because a one line change from Node\* to Shared<Node> as the argument type would work
- Pass an Atomic<int> (by reference or pointer, it should be stored on the heap) counting the number of references to node
- Increment when the go call is scheduled (when node is captured into the lambda; incrementing inside func() is too late) and decrement after func()
- Free node when the counter hits 0

```
void decrement(Node* node. Atomic<int>* ref_count){
 if(ref_count->add_fetch(-1) == 0){
   delete node:
void func(Node* node, int i, Atomic<int>* ref_count) {
 if (i < 0) return;
 ref_count->add_fetch(1);
 go([node, i] { func(node, i - 1); decrement(node, ref_count); });
 if (random_bool()) {
    ref_count->add_fetch(1);
    go([node, i] { func(node, i - 1); decrement(node, ref_count); })
void kernelMain() {
 // ... do work ...
 Node* node = // ... get node from the filesystem ...
 Atomic<int>* ref_count = new Atomic<int>(1);
 func(node, random(), ref_count);
 // ... do more work ...
 decrement(node, ref_count);
```

#### Two things:

- 1. Move program to FS
- 2. Program Rebooting

#### Move to FS:

Load following into a separate portion of the FS: Stack, Page Directories and Page Table, and registers (that include the IP and SP). Move it back to user program)

Program Rebooting:

We restore everything that was once saved, and switch to that process.

Note that there needs to be some agreed upon saving/restoring convention.

## Context Switching (Turing)

- Remember coroutines?
- Consider how you'd implement yield() as a system call
  - Need a mechanism for **saving the state of a process**
  - and a mechanism for restoring the state of a process
  - Then you can save the state, and schedule something to switch back into the process at a later point
- In p6, we just used switchToUser() to "restore" the PC/stack pointer in fork
- What else do you have to save & restore now?

## yield() - Optional, but we really recommend it

- void yield() (Syscall number 998)
  - Suspends the current process and resumes it at some future point
  - (by putting something on the event queue to resume it)
- Start here it's the simplest context switching operation
- Add yield calls to p6 t0's spin loops, and you should pass it with QEMU\_SMP=1 (one core)
- Implementing this lets you test your context switching, making preemption much easier to debug (because you'll know the context switching works)
- Once you have yield, sem\_down is simple to implement

## Preemption

- apitHandler()
  - Called every time the PIT triggers a timer interrupt (approximately once every ms)
  - By default, just increments Jiffies
  - We can make it preempt the current process (if you're in user-mode) and switch contexts
  - This looks a bit like yield()... (but not exactly)

## join()

- int join()
  - Blocks the calling process until the *most recently created* child exits
  - Returns the exit code from the child
    - Exit code is the argument passed into exit
    - 139 if the child terminated because of an unhandled page fault
  - Returns -1 if the process has no remaining children
- Each process maintains a LIFO stack of children
- When a process forks, the child is added to the parent's stack of children

## Semaphores, again

- unsigned int sem(unsigned int n)
  - Creates a semaphore initialized to a count of n, and returns a corresponding number to refer to the semaphore
- void up(unsigned int sem)
- void down(unsigned int sem)
  - Performs the corresponding operation on the corresponding semaphore
  - For this project's tests, sem must be a value returned from the sem syscall
  - down will block the user process until up is called (like normal semaphores)

## Questions?

#### \*\*\* 0000\$\$\$\$\$\$\$\$\$\$\$\$\$ \*\*\* 00\$\$\$\$\$\$\$\$\$\$\$\$\$\$\$\$\$\$\$\$\$ \*\*\* 00\$\$\$\$\$\$\$\$\$\$\$\$\$\$\$\$\$\$\$\$\$\$\$\$\$\$\$\$ o\$ \$\$ o\$ \*\*\* 0 \$ 00 o\$\$\$\$\$\$\$\$\$\$\$\$\$\$\$\$\$\$\$\$\$\$\$\$\$\$\$\$\$\$\$\$\$ \$\$ \$\$ \$\$o\$ 00 \$ \$ "\$ 0\$\$\$\$\$\$\$\$\$ \$\$\$\$\$\$\$\$\$\$\$\$\$\$\$\$ \$\$\$\$\$\$\$\$\$\$ \$\$\$o\$\$o\$ "\$\$\$\$\$\$o\$ 0\$\$\$\$\$\$\$\$\$ \$\$\$\$\$\$\$\$\$\$\$\$\$ \$\$\$\$\$\$\$\$\$\$\$ \$\$\$\$\$\$\$\$\$ \$\$\$\$\$\$\$ \$\$\$\$\$\$\$\$\$\$\$\$ \$\$\$\$\$\$\$\$\$\$\$\$ \$\$\$\$\$\$\$\$\$\$\$\$\$\$\$\$\$\$\$\$\$\$\$\$\$\$\$ \$\$\$\$\$\$\$\$\$\$\$\$\$\$\$\$\$\$\$\$\$\$\$\$\$\$\$\$ \$\$\$\$\$\$\$\$\$\$\$\$\$\$\$ \$\$\$\$\$\$\$\$\$\$\$\$\$\$\$\$\$ """\$\$\$ \*\*\* "\$\$\$ \*\*\* "\$\$\$o \*\*\* \$\$\$o \*\*\* \*\*\*\*\*\*\*\*\*\*\*\*\*\*\*\*\*\*\*\*\* \$\$\$ \*\*\* o\$\$\$\$\$\$\$\$\$\$\$\$\$\$\$\$\$\$\$ \$\$\$\$"""""" \$\$\$\$\$\$\$\$\$"\$\$\$\$ \$\$\$\$\$\$\$\$\$\$\$\$\$\$\$\$\$\$\$\$\$\$\$\$\$\$\$\$\$\$\$\$\$\$\$\$ \*\*\* ........... \$\$\$\$ *"\$\$\$\$\$\$\$\$\$\$\$\$\$\$\$\$\$\$\$\$\$\$\$\$\$\$\$\$\$\$\$* 0\$\$\$ \*\*\* "\$\$\$o """\$\$\$\$\$\$\$\$\$\$\$\$\$\$\$\$\$\$\$\$\$ \$\$\$ \$\$\$o "\$\$""\$\$\$\$\$\$"""**"** o\$\$\$ \*\*\* \*\*\* \$\$\$\$o o\$\$\$" \*\*\* "\$\$\$\$o o\$\$\$\$\$\$o"\$\$\$\$o 0\$\$\$\$ "\$\$\$\$\$oo ""\$\$\$\$o\$\$\$\$\$o o\$\$\$\$"" \*\*\* \*\*\* ""\$\$\$\$\$0000 *"\$\$\$o\$\$\$\$\$\$\$\$* ""\$\$\$\$\$\$\$oo \$\$\$\$\$\$\$\$\$\$ \*\*\* \*\*\* """"\$\$\$\$\$\$\$\$\$\$\$\$ \*\*\* \$\$\$\$\$\$\$\$\$\$\$\$\$\$\$ \*\*\* \$\$\$\$\$\$\$\$\$\$\$ \*\*\* "\$\$\$""""

\*\*\* Don't panic